## Adobe Photoshop Activation For Windows {{ updAte }} 2023

Cracking Adobe Photoshop is a bit more complex than installing it. First, you need to download a program called a keygen. This is a program that will generate a valid serial number for you, so that you can activate the full version of the software without having to pay for it. After the keygen is downloaded, run it and generate a valid serial number. Then, launch the Adobe Photoshop software and enter the serial number. You should now have a fully functional version of the software. Just remember, cracking software is illegal and punishable by law, so use it at your own risk.

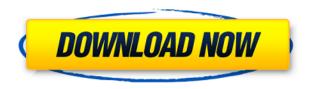

Another interesting feature in Lightroom 5 is the new "Shooting with the Feel of the Lens" option. We found this to be a valuable tool for shooting street photographs today. Because most modern cameras use image sensors that suffer from "sweet spot" issues — which is why so few new photographers shoot digitally — it's usually important to know where to aim a camera for particular subjects. This new option allows users to select which areas of an image are subject to a change in sharpness or distortion, and then adjust the rendering of those areas in the image editor. This can be extremely useful when shooting architectural structures because, if one area looks poor, the photographer can easily post-process that section to make it look sharper. For instance, in this image you can see the effect of the "Shooting with the Feel of the Lens" rendering applied to the fence behind the building. For more on this option, see the sample image below. I'm also testing some changes between Photoshop CS6 CS5 and CS5.1, which offer a smoother workflow. Those moves include folding open the Photoshop interface with fewer steps, making it more visually relevant, more open and inviting, and reducing the number of steps that force me into no-interest, repetitive parts of Photoshop. Photoshop CC is a free update for those who have Photoshop Creative Cloud for CS6 (CC). Photoshop CC is a free update for those who have Photoshop CC for CS6, available October 5, 2013. Photoshop CC is a subscription tool for content creators that includes the same feature set as Photoshop CS6, plus advanced features that are only available in the subscription service, plus new features like Live Edit, Content-Aware Fill, and features for sharing content via the web or mobile devices.

## Adobe Photoshop Download Free Registration Code {{ NEw }} 2023

Any of these changes to settings require you to close all running applications on your computer except for Photoshop. You can also switch to another workspace window if you need to. Then, go

back to the image area and repeat these steps for all the settings that you want to adjust. You can change the Basic, Filters, Channels and Mixer. Using the Basic option you can enable or disable the eraser and the elastification tool. Filters in Photoshop are grouped into 5 different sections: Effects, Vectors, Adjustments, Texture, and Tools. Each of these are broken down into categories that allow you to decide which filters you want to try. This option lets you pick and choose any of the Adjustments panels that are open. You can choose Renaming, Apply Image, and Unnamed to be added to a category of your choosing. You would then customize the entire category from there. You can save as many categories as you would like and feel free to name them whatever you want. These names will help you locate and find them in the future. If you are looking to convert your Photoshop document to a PDF file, you can do this by giving the 'File' menu the Save As option and selecting 'PDF' as the format. The file will then be automatically saved into the folder of the document in the same manner as if it were a new document. When you apply a filter, Photoshop remembers what was compressed or applied to a specific layer as well as all of its settings. This is known as the History panel, which is where you will find the information you're looking for when you need it. Pressing the H key in the History panel will review the state of that layer and switch it back to its original settings. This may be useful when you want to go back several steps. 933d7f57e6

## Adobe Photoshop Download Product Key Full X64 {{ latest updaTe }} 2023

Next, the software advances the power of desktop editing, taking advantage of multiple monitors for greater configurability and precision. Design layouts on a large monitor as often as one to three times in size on a second monitor, while applying standard views on a third monitor. Access rich and accurate annotations directly from linked assets, and guickly edit vector drawings in Photoshop with one click. Post-processing image adjustments are easier to apply, with support for non-destructive editing and comprehensive tools for selecting and replacing entire objects in one click - including histogram adjustment and recognition of the selection with enhanced focus and details. The new features will be made available to all Photoshop customers, available in the coming weeks. These features will become available in the desktop application on the web, and on mobile platforms in the coming months. - New Lightroom-inspired photo lens: Easily create photo collages, burst photos, time-lapse sequences with improved Live Filters, and easy access to the Lightroom mobile app. All these features extend to users of other Adobe Creative Cloud applications, including all major mobile platforms and Photoshop Express & Darkroom." - New file format for mobile and desktop editing. Files can now open to the latest version of Photoshop Elements or Photoshop desktop, without having to reopen an existing file with a different format. Lastly, the Photoshop team unveiled a new iteration of the familiar and industry-defining filters (AI) to spice up photos and modify image tonality and color on-the-fly. The new version of AI is much more intuitive, and easier to apply for users seeking to enhance their images.

adobe photoshop cs11 free download full version download photoshop cs 11 full version adobe photoshop 11 free download full version download adobe photoshop cs 11 download photoshop 11 full version free photoshop 11 free download adobe photoshop elements 10.0 free download full version adobe photoshop 10.0 free download software photoshop for windows 11 download photoshop 10 download for pc

Adobe Photoshop Professional is updated with the new Photoshop CC 2019, including a revised UI and Final Cut Pro integration. Users can now move and resize images in the browser while using the Complex Document module to separate images into a document sequencing palette and create and edit a timeline for the project. Adobe has also improved the Quick Selection tool, which highlights areas of interest on an image to make simple edits without fear of making changes to the rest of the image or that selection. New features include the ability to navigate a selection in any direction and select multiple layers at once. Adobe Photoshop Experience Design Suite 2019 integrates 3D as a standard workflow within the suite. Enhanced content-aware and masking technologies, along with a new SuperResolution algorithm make your 3D workflows more accurate and simpler. With this latest version, Adobe has enhanced the tools and workflow for working with 3D models. It allows users to quickly convert 3D models to other formats. The newest release provides faster scene management and new camera controls. It adds the ability to work with 2D and 3D images in a single project. Customers are busy using Photoshop CC on the desktop and the Elements app on the tablet and phone. It's hard to work on a number of different projects across the various platforms. Hence, it is important for Photoshop CC to execute really fast and smoothly when working on both the desktop and mobile devices.

Photoshop is built on the foundation of a picture management platform and offers an integrated application for both design and photography. Its tools enable editing on-the-go with mobile devices. With these new features in Elements 2047, users can edit their favorite shots on the go, without worrying about location-sensitive sync. Sensei finds intent by tapping into all available data to make better, more informed decisions. Photoshop's AI technology includes facial recognition, which can detect and analyze faces in the image, even if people are partially or not visible in the frame. Photoshop is the first software application to use these capabilities across Photo, AI, Web and Document features. The first time a face is detected in the frame, the tool will understand the intent to take a photo, so users can take a new picture right after they've finished framing a shot. This is available in the Camera and Filters tabs, and new in the Photo tab. Adobe Sensei effectively applies the power of AI, freeing up end-users to focus on their creative work and lightening the workload of the application itself. With Sensei, users save time on basic tasks, like color selection, but also get smarter with advanced tools, like spot healing and duplicate removal. "Recognition and AI are at the core of Adobe Sensei, and provide the foundation for many of the new image editing features in the app, such as the Delete and Fill tool," says Andrew Davies, Photoshop product manager at Adobe.

https://new.c.mi.com/th/post/1372498/Steinberg\_Cubase\_512\_Proper\_Win\_7\_Edition\_Antony\_G https://new.c.mi.com/ng/post/73901/Axara\_2D\_To\_3D\_Video\_Converter\_243243\_Keygen\_And\_T

https://magic.ly/0isacZdempza/Digital-Film-Tools-DFT-1.2.1-(x64)

https://magic.ly/quipaWphyze/Twogether-(1994):- LINK -Download-AVI

https://magic.ly/tenguebronde/Cg-Dl-Magazine-Download-BEST-Pdf

https://magic.ly/viraVvecji

https://jemi.so/revit-2019-[2021-crack-activation-key-free-download-2019

https://magic.ly/disctiQetsa/Perfect-Hair-Health.pdf-REPACK

 $\underline{https://magic.ly/0isacZdempza/Discrete-Time-Signal-Processing-Oppenheim-3rd-Edition-Pdf-Solution-Manual.zip}\\$ 

 $\underline{https://new.c.mi.com/my/post/464945/Descargar\_Libro\_Coquito\_Primer\_Grado\_Gratis\_Pdf}$ 

https://new.c.mi.com/ng/post/73906/Ava Find Professional Version 152302 141 WORK

https://new.c.mi.com/ng/post/75539/FULL Battlefield 2142 Offline Profile Crack 2021

https://new.c.mi.com/my/post/464804/Schichtplaner\_5\_full\_PORTABLE\_Version

https://new.c.mi.com/my/post/465500/Oliver\_Shanti\_And\_Friends - Discography\_34\_CD - FL https://new.c.mi.com/ng/post/74116/Borderlands 2 Game Of The Year v182 46 DLC2xDVD5 R

• Smart Object: Adobe has introduced a new feature in the latest version of Photoshop CC 2019 to make the editing life of users easy. By simply dragging and dropping a layer, a group of objects, or even an image on a smart object, users can instantly create a single, merged layer. With an easy click, users can edit the smart object functionality, transform the smart object, and push it back to its original state. • Embed Curves as Curves: A significant improvement to the Curves tool in Photoshop CC 2019 is that you can now select a path in an image and apply Curves with a keyboard shortcut to push, pull, and control the curve values. The Curves control is embedded in the path that you draw, and it can be exported as a curves file. You can use it after importing the curves file in any file. • Auto-contrast: The visibility of detail and color in images often suffers because of poor contrast. Now, one can easily auto-contrast an image in Photoshop CC 2019 by adding the Auto Contrast layer to a composition and adjusting the brightness, contrast, and saturation as desired. The layer can be added to a layer group and be easily adjusted by clicking the opacity slider next to the layer. • One More Image: One More Image refer to the ability for Photoshop CC 2019 to automatically locate and recommend locations to place additional photos to create amazing images. The One More Image tool in Photoshop CC 2019 even encourages creativity by suggesting the

installation of some of the most used creative apps such as Adobe Stock and Adobe Lightroom. But the best part is that by clicking a button, you are connected to Adobe's Creative Cloud just like a purchase of additional apps.

https://www.soulfingerproductions.com/wp-content/uploads/2022/12/elikfila.pdf

https://www.aussnowacademy.com/how-to-download-adobe-photoshop-using-utorrent-upd/

https://professionalspearos.com/download-apk-photoshop-touch-exclusive/

 $\underline{http://www.rathisteelindustries.com/photoshop-2021-version-22-4-2-license-code-keygen-windows-x64-2023/}$ 

https://discocurlyfries.com/wp-content/uploads/2022/12/Adobe\_Photoshop\_2021\_Version\_225\_\_Down load free Activation Key x3264\_2023.pdf

https://www.the-mathclub.net/wp-content/uploads/2022/12/nicouly.pdf

 $\underline{https://moronencaja.com/wp-content/uploads/2022/12/Photoshop-2022-Version-2311-Incl-Product-Kenter (No. 1997) - 1997 - 1997$ 

y-Full-Product-Key-MacWin-lifetime-releaSe-20.pdf

https://notarynation.net/wp-content/uploads/2022/12/tanyfun.pdf

http://dreamzhunt.com/download-photoshop-ps-6-free- hot /

http://orakprecast.net/wp-content/uploads/2022/12/valmmat.pdf

There are many ways to insert content into your image from the command line. One of the simplest ways is to use the now familiar "Open File dialog." In this technique, you go to Window > Open File and select the image you want to process. Then you change the Save In option to "Save for Web & Devices." Let's say you have some text you want to insert into the middle of an image. Attached to the command line is a special command "ip[text]{text or not}{insertion point}." This works with any spot in the image, regardless of your current selection. For example, if you want to insert the text "It's so easy," you can do so by typing the following: In addition, Adobe developed its own scripting language called TIP, and it sets this tool apart from most of the other script languages you've seen before. TIP is extremely simple and accessible and lets you get started guickly. Other script languages require a minority of users to write code or be advanced enough to use them. TIP works for all users of Photoshop and is compatible with other Adobe applications. The first major step in this direction is the new file format - PSD - that natively supports modern sophisticated 2D and 3D workflow. The new format also allows users to conveniently share, understand and manage different CG, 2D and 3D assets in the same application. In addition to the native file format, Photoshop has been redesigned for the Mac and Windows modern operating systems, and now brings sophisticated collaboration features from the Web while still keeping the performance and responsiveness of Photoshop. Additionally, with the new software release, Photoshop for macOS now also features high-resolution color management.